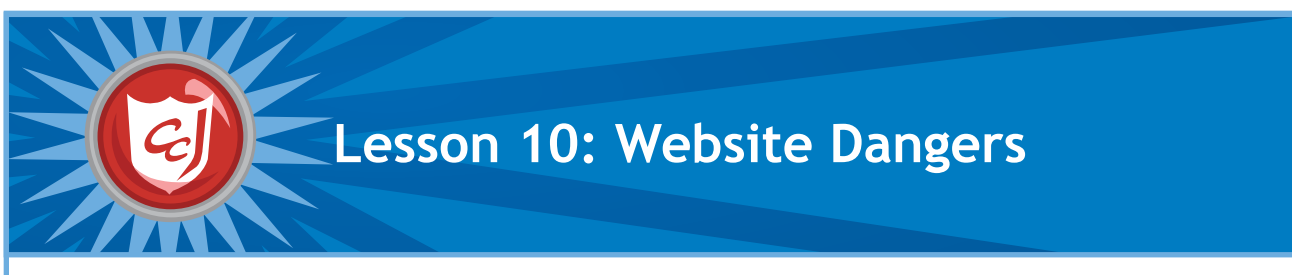

- Introduce terms and definitions of cyber threats related to accessing websites.
- Introduce students to a few safe computing steps to take when accessing websites.
- Reinforce the consequences of cyber threats to computers, data and people.
- Enhance students' motor skills while navigating the game.

## **Learning Objectives Materials You Will Need**

- Computers with Carnegie Cadets: The MySecureCyberspace Game installed
- Worksheet for Lesson 1: Website Dangers
- Writing utensils.

## **Classroom Activities (Duration: 45 minutes)**

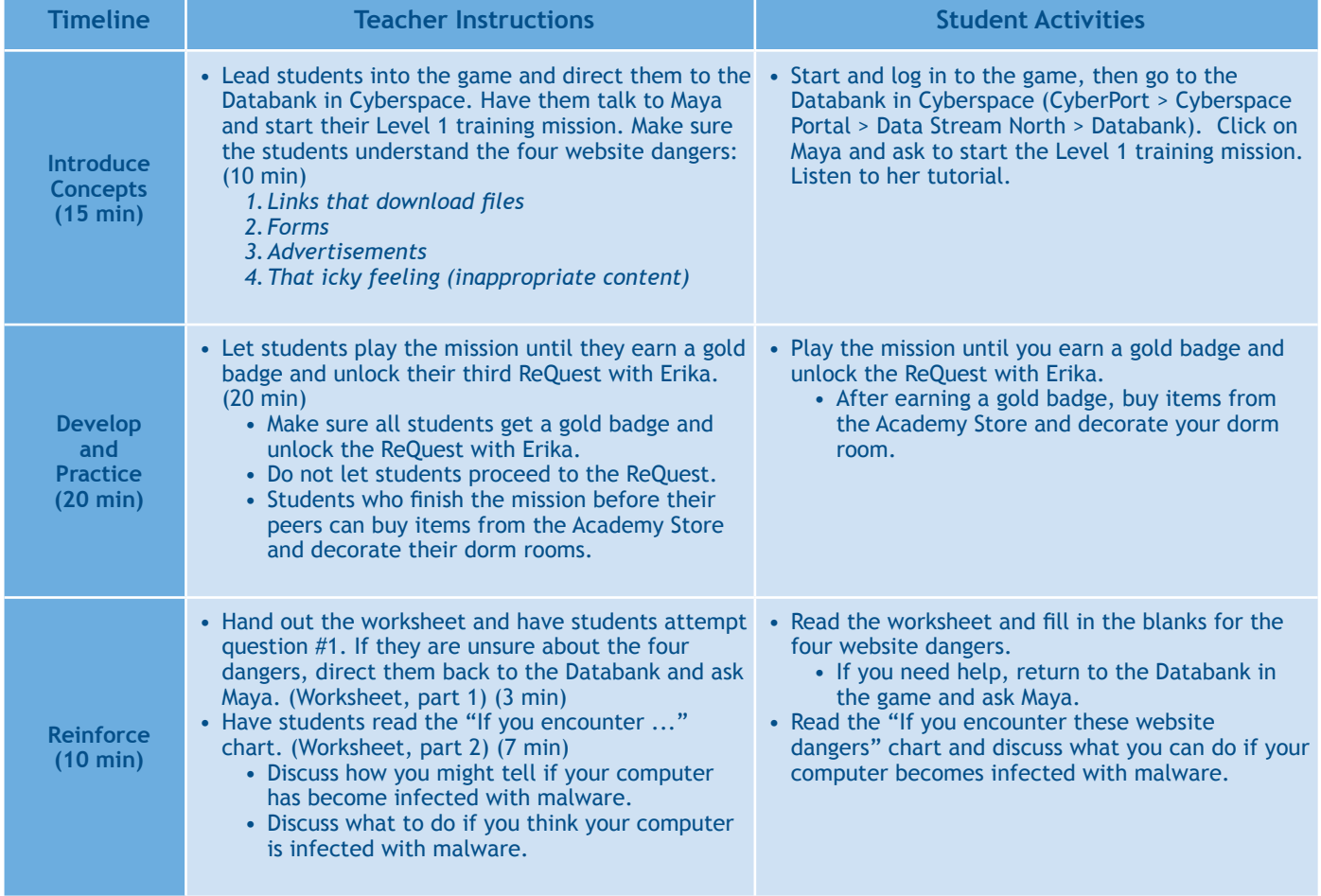

### **Learning Outcomes**

At the end of this lesson, students will be able to:

- Identify cyber threats associated with accessing new websites.
- Define new cyber defense terms associated with cyber threats.
- Follow some basic steps of safe computing when visiting a new website or when faced with an online advertisement.
- Take caution when asked for personal information online or when solicited with a free download.
- Enhance motor skills required to navigate game software.

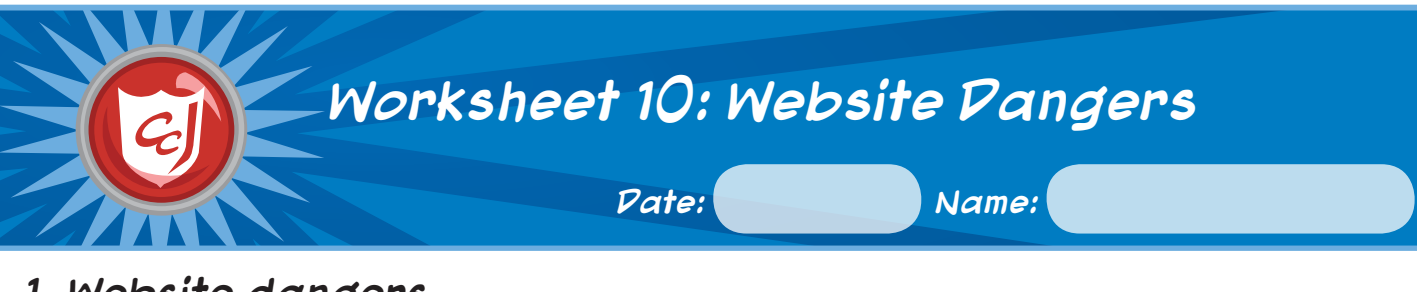

# **1. Website dangers**

Quiz 1: What are the four website dangers, according to Maya?

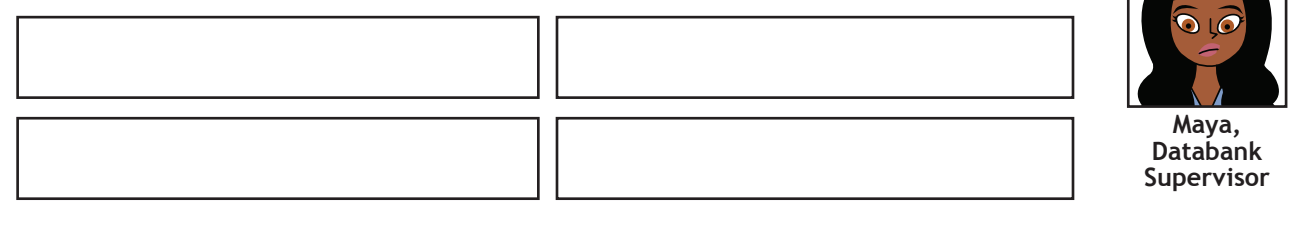

# **2. If you encounter these website dangers...**

Protect your computer from these dangers by **not clicking on advertisements or file download links** and **asking a trusted adult before filling out any forms**. But just in case you accidentally do, refer to this chart:

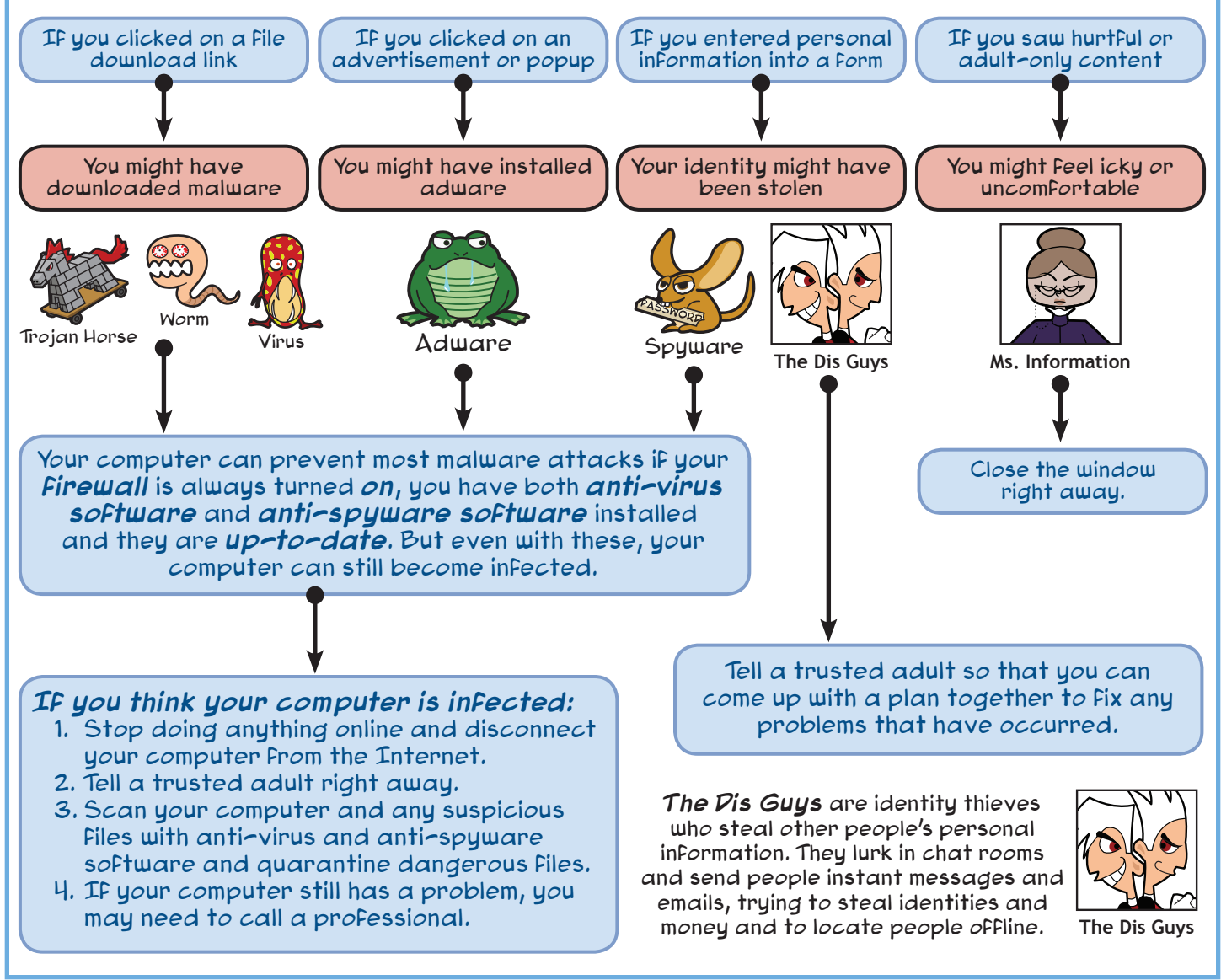